В этой главе я расскажу о проблемах, которые стоят перед современными компаниями в e-commerce, а также о способах их решения. Думаю, вам также пригодится мой опыт создания Retail Rocket в качестве одного из учредителей.

## **ВЕБ-АНАЛИТИКА В РЕКЛАМЕ**

Веб-аналитика — это предметная область, которая изучает поведение людей в интернете. Веб-аналитику я делю на две части: оценка эффективности рекламы и анализ взаимодействия пользователей с сайтом.

Начну с анализа эффективности интернет-рекламы. Есть крылатая фраза Джона Ванамейкера (1838–1922) — легендарного американского коммерсанта, революционера в торговле (он открыл первый универсам и первым применил ценники) и отца современной рекламы: «Я знаю, что половина моего рекламного бюджета расходуется впустую, вот только не знаю, какая именно».

Раньше я искренне считал, что именно интернет-реклама положит конец пустому расходованию денег и станет намного эффективнее рекламы на телевидении и в печати. Например, вы показали в телеэфире ролик — как теперь измерить его эффективность? Есть несколько способов: от изменения графика продаж в момент показа рекламы до опроса аудитории с целью узнать, насколько повысилась осведомленность. Для печатной рекламы, помимо этих методов, существует еще один, более точный — использование промокодов на скидку или подарок. По числу введенных промокодов можно определить условную эффективность рекламы.

С интернет-рекламой все стало проще. Все ссылки помечаются специальными тегами, например utm-метками. Обратите на них внимание, когда кликаете на рекламе. После перехода на сайт на компьютер пользователя записываются так называемые кукифайлы (cookies), по которым сайт узнает этого посетителя, когда он туда вернется. С помощью этого механизма можно отследить

покупки пользователя, сделанные через несколько дней или недель после перехода с рекламы. Не правда ли, что это выглядит намного точней, чем при традиционной офлайн-рекламе? Именно так я наивно и считал в далеком 2005 году, когда только начал заниматься оценкой эффективности рекламы в онлайне. Тогда не было такого количества рекламы и перекрестных переходов, поэтому ее влияние отслеживалось хорошо.

В наши дни рекламы стало не просто много, а очень много, и пользователь перед покупкой порой делает несколько переходов с разных источников рекламы. Вначале он может искать что-то в поисковике, перейти на сайт интернет-магазина c поисковой рекламы, сделать в магазине пару кликов, уйти с сайта. Через несколько дней он может вернуться на сайт с так называемой ретаргетинговой рекламой (например, этим занимается уже известная нам Criteo), зарегистрироваться в магазине, бросить товар в корзину и уйти с сайта. Скорее всего, через несколько часов или даже минут он (или она) получит письмо — «вы забыли оформить заказ, ваш товар уже в корзине». Пользователь возвращается на сайт магазина из письма и совершает заказ. Внимание, вопрос: благодаря какой рекламе пользователь сделал покупку? Кажется очевидным, что если бы не его первый переход из поисковой системы, магазин точно не получил бы заказ. Но как быть с остальными двумя — ретаргетинговой рекламой и письмом с просьбой завершить заказ? Действительно ли они повлияли на результат в этой цепочке переходов?

В стандартных инструментах веб-аналитики обычно выигрывает последний клик (last click attribution). В нашем примере это письмо о забытом заказе, но его бы не было без первых двух переходов. Это называется проблемой реатрибуции — когда разные источники рекламы «бьются» между собой за заказ. Как посчитать эффективность рекламы, если было несколько разных переходов с источников рекламы перед целевым действием, например заказом? Чтобы ответить на этот вопрос наверняка, нужно провести А/Б-тест — половине людей показывать ретаргетинг, другой — нет. Половине людей отправить письмо, другой — нет. А если эффективность ретаргетинга и email зависят друг от друга? В теории

можно было бы сделать сложный многофакторный тест — но на практике это невыполнимо. А/Б-тесты такого типа в интернет-рекламе — очень сложные и достаточно дорогие, так как приходится отключать часть интернет-рекламы, а это падение выручки. Многие великие умы бьются над созданием альтернативных способов расчета эффективности рекламы. Возможно, рано или поздно они выработают систему, в основе которой будет лежать некий вероятностный подход: например, давать больший вес начальным переходам. Чтобы построить такую модель, нужно сделать много А/Б-тестов, которые обойдутся очень дорого, но при этом все равно получить некую частную, а не общую модель, которую невозможно распространить на всю индустрию.

В рекламной веб-аналитике вы еще встретитесь с двумя терминами — сквозная аналитика и когортный анализ. Под сквозной аналитикой обычно понимают работу с клиентом на индивидуальном уровне: от показа рекламы до отгрузки заказа отслеживания последующих действий заказчика. Это делается с помощью уникальных идентификаторов клиента (ID), с помощью которых его «ведут» в разных системах, от рекламных до логистических. Благодаря этому можно считать затраты на рекламу и обработку заказов с точностью вплоть до индивидуального клиента, пусть и с некоторым приближением.

Когорта в маркетинге — это группа людей, которые совершили определенное действие в заданный промежуток времени. Под когортным анализом подразумевается отслеживание таких однородных групп клиентов. Самое главное его назначение — расчет LTV (Life Time Value), количества денег, которые приносит клиент за определенный промежуток времени. Предположим, вы определили, что этот период будет составлять три месяца, и решили считать LTV первого числа каждого месяца (рис. 12.1). Каждый расчетный месяц аналитик будет «смотреть» на клиентов, которые совершили свой первый заказ или регистрацию три месяца назад, и считать их покупки за эти три месяца, потом делить это число на число клиентов. Для такого расчета нельзя использовать клиентов, которые совершили первое действие четыре или два месяца назад.

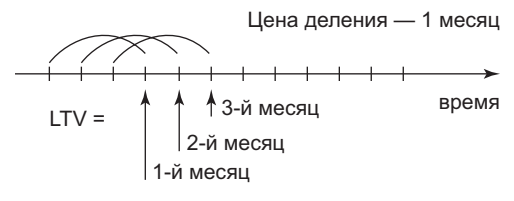

**Рис. 12.1. Расчет LTV** 

## **ВНУТРЕННЯЯ ВЕБ-АНАЛИТИКА**

Внутренней веб-аналитике сайта уделяется не так много внимания, как рекламной — на рекламу тратится куда больше денег, чем на сайт, поэтому руководство хочет знать, насколько эффективно они потрачены. А ведь действия посетителя на сайте, которые как раз являются объектом внутренней аналитики, очень важны. В этот анализ входят: воронка продаж, анализ заполнения форм и анкет, мерчандайзинг, функционализм сайта, карты кликов, запись действий пользователя (например, Яндекс.Вебвизор). Используя эти инструменты, можно гораздо лучше понимать свою аудиторию.

Воронка продаж выглядит почти как обычная воронка — посетитель сайта «проваливается» по ней, пока не достигнет целевого действия, например заказа. В среднестатистическом интернетмагазине конверсия посетителя в заказ составляет обычно один процент, то есть лишь каждый сотый посетитель доходит до дна воронки продаж и совершает покупку. Улучшению этого показателя уделяется очень много времени, ведь если растет конверсия сайта, то вы зарабатываете больше при тех же затратах на рекламу. Хотя реклама рекламе рознь: можно гнать на сайт небольшой поток почти готовых покупателей или большую толпу посетителей, подавляющее большинство которых уйдут с сайта сразу. В первом случае конверсия может быть высокой, во втором низкой, но и стоить первый вариант будет дороже. Поэтому я не сторонник «меряться» конверсиями, более важный показатель — средняя стоимость привлеченного заказа (Cost per Order). Он позволяет объективно сравнить экономики двух интернет-магазинов в первом

приближении. Воронку продаж можно также рассматривать как последовательность микрошагов из целевых действий:

- 1. Сделал хотя бы один клик после перехода (non-bounced visitor).
- 2. Добавил товар в корзину.
- 3. Нажал кнопку «оформить заказ» (checkout).
- 4. Оформил заказ.

Оптимизируя каждый шаг, можно увеличить число посетителей, которые доходят до конца воронки.

Анализ мерчандайзинга — это самое лучшее, что я узнал о внутренней веб-аналитике, когда изучал систему Omniture (ныне Adobe) SiteCatalyst. Анализ мерчандайзинга — это способ оценки эффективности виртуальных полок интернет-магазина. Сайт интернет-магазина включает в себя несколько типов страниц: главная, поиск, страница категории товаров, страница информации о товаре, корзина, шаги заказа и личный кабинет пользователя. На каждом типе страниц размещаются блоки товаров (рис. 12.2) — например, горизонтальная линия из пяти ротируемых товаров или большой блок списка товаров на страницах категории. В любом товарном

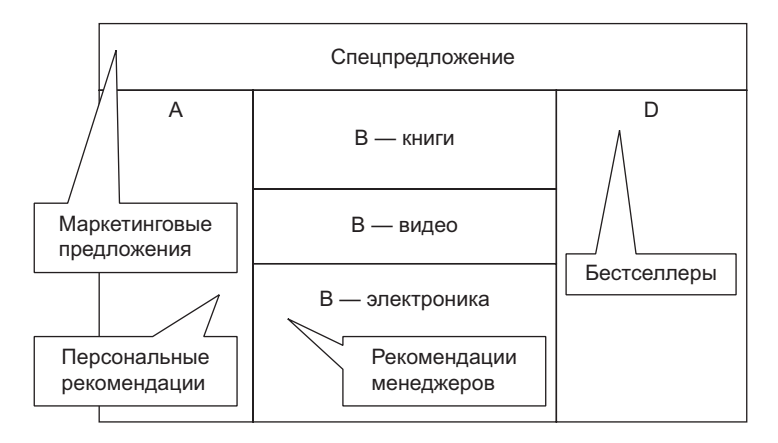

**Рис. 12.2.** Пример мерчандайзинга сайта интернет-магазина

блоке товар подается со следующими атрибутами: картинка, сниппет с небольшой информацией, цена, название товара, кнопка добавления в корзину или быстрого заказа. Что можно делать с дизайном подачи товара в блоке? Можно увеличить картинку, убрать какие-то элементы. А вот посчитать, что изменилось в метриках, можно с помощью анализа мерчандайзинга, где аналогом обычной полки вмагазине будет блок товаров в интернет-магазине.

Сам анализ работает следующим образом: все ссылки на товары (картинки, названия, кнопка добавления в корзину) помечаются специальными невидимыми тегами, где могут быть указаны тип страницы (главная, поиск и другие), название блока (горизонтальный, листинг), тип ссылки (картинка, название, кнопка добавления в корзину). Для каждого клика на таком блоке система запоминает, на каком товаре в каком блоке какой пользователь кликнул. Затем система в течение заранее установленного времени (например, 24 часа) следит за пользователем, что он будет делать с этим товаром после клика. Если пользователь добавил его вкорзину или заказал, то эта метрика будет приписана к тому невидимому тегу, который был при клике. На выходе вы можете получить следующую статистику (табл. 12.1).

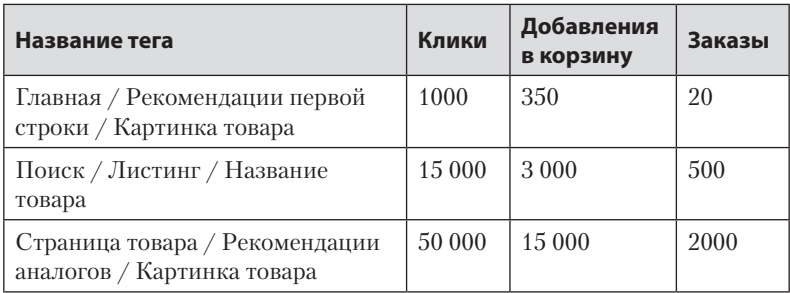

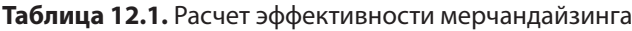

Обычно я выгружаю такую статистику в Excel, разбиваю тег на три поля (тип страницы, тип блока и тип ссылки) и получаю возможность легко решать следующий круг задач:

- Каков вклад в продажи каждого типа страницы? Например, 15 лет назад я вычислил, что страница поиска Ozon.ru дает половину от всех добавлений в корзину на сайте.
- Каков вклад рекомендательных блоков в продажи? На момент моего ухода из Ozon.ru система рекомендаций обеспечивала около 38 % всех добавлений в корзину.
- Откуда чаще покупают после клика на картинке товара или на его названии? Тогда я выяснил, что чаще кликают на изображении, но названия товаров дают больше продаж.

Когда аналитик может это считать, у компании появляется неограниченное поле для экспериментов «а что, если»: увеличить картинки товаров, убрать картинки из поиска, поменять местами блоки товаров, изменить алгоритм рекомендаций в блоке товаров. Если у вас есть метрики мерчандайзинга, появляется гораздо больше возможностей для модификации сайта.

Напишу про некоторые нюансы этого типа анализа. Во-первых, там есть такая же проблема реатрибуции тегов, как и в рекламе: пользователь через поиск на сайте кликнул на товаре, через некоторое время он кликнул на том же товаре в блоке рекомендаций и купил его. К чему атрибуцировать товар — к странице поиска или блоку рекомендаций на сайте? Есть две стратегии: выиграл первый и выиграл последний. В первом случае этот заказ получит страница поиска, во втором — блок рекомендаций. Однозначного ответа на вопрос, какая стратегия лучше, нет. Я лично предпочитаю вариант «выиграл первый». Во-вторых, вычисления для анализа мерчандайзинга намного более затратны по сравнению с анализом рекламы. Из-за этого Omniture SiteCatalyst отказался поднимать время слежения за действиями пользователя с 24 часов до 7 дней, и мне пришлось пользоваться метрикой добавления в корзину, а не заказа, потому что в течение двадцати четырех часов после первого визита на сайт человек, как правило, не делает заказ, но успевает положить товар в корзину. Обращайте внимание, как вендоры веб-аналитики работают с мерчандайзингом: у Яндекс.Метрики такого нет и не планируется, у Google Analytics есть Enhanced

Ecommerce, у Adobe Analytics есть анализ мерчандайзинга [\[114\].](https://topdatalab.ru/ref?link=114) Я изучал документацию по внедрению двух последних систем и могу сказать, что в Adobe Analytics это сделано намного лучше, чем в Google Analytics. Я сам заимствовал эту идею и написал свой алгоритм расчета, который используется и по сей день компанией Retail Rocket для вычисления эффективности рекомендаций на сайтах клиентов.

Карта кликов на странице — интересный инструмент, но ее нужно очень серьезно настраивать, если работа идет с динамическими блоками, когда товары там ротируются. Я обычно старался заменять ее на анализ мерчандайзинга, а саму карту рисовать в редакторе. Это позволяло мне сделать усредненную карту кликов для страницы товара, когда самих товаров около 500 тысяч. Никакая карта кликов сама по себе с этим не справится, а анализ мерчандайзинга может.

Еще один полезный инструмент — «видеозапись» действий пользователя. Его умеет делать Яндекс.Метрика, сам инструмент называется вебвизор. Он сохраняет все действия небольшой части пользователей, включая движения мыши. Потом вы можете просмотреть такие записи в интерфейсе программы. Это напомнило мне книгу Пако Андерхилла «Как заставить их покупать». В этой книге автор рассказывает, как он расставляет огромное количество камер в магазинах клиентов, сутками смотрит видеозаписи, дает рекомендации, как изменить пространство магазина, чтобы больший процент посетителей совершили покупку. Точно так же можно использовать и вебвизор. К сожалению, инструмент недооценен либо по причине слабой информированности, либо из-за неудобства в использовании. Этот способ — хорошая альтернатива дорогим системам юзабилити, например трекерам глаз.